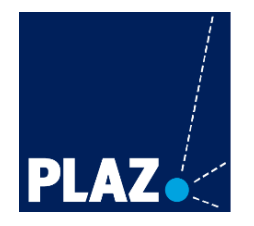

Zentrum für Bildungsforschung und Lehrerbildung **PLAZ-Professional School** 

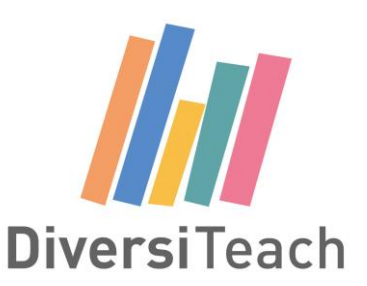

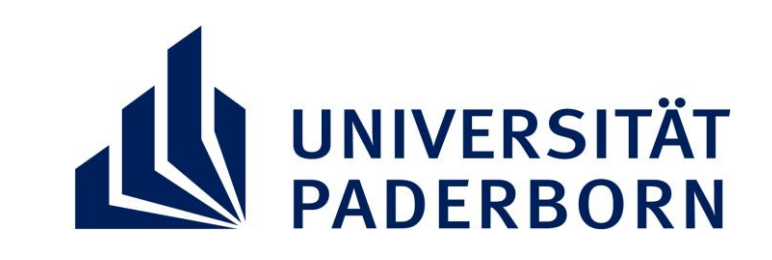

#### **INFOS UND ANMELDUNG: WWW.PLAZ.UNI-PADERBORN.DE/LEHRERBILDUNG/PROFESSIONALI SIERUNG-IM-LEHRAMT/DIVERSITEACH**

## **"HANDLUNGSANSÄTZE FÜR EINE SCHULE MIT OFFENER HALTUNG" WORKSHOP IM RAHMEN DES AIMS-CAFÉS**

Cem Özel, Berater für interkulturelle Schul- und Unterrichtsentwicklung NRW

#### **"HANDLUNGSKOMPETENZEN FÜR PÄDAGOG\*INNEN IN EINER GLOBAL VERNETZTEN UND PLURALISTISCHEN GEGENWARTSGESELLSCHAFT" BLOCKSEMINAR FÜR DAS LEHRAMT HRSGE IM BEREICH SI**

Cem Özel, Berater für interkulturelle Schul- und Unterrichtsentwicklung NRW

#### **"RASSISMUSKRITIK IN SCHULE UND GESELLSCHAFT" ONLINE-VORTRAG IN KOOPERATION MIT VIELFALT STÄRKEN** Prof. Dr. Karim Fereidooni, Juniorprofessor für Didaktik der

sozialwissenschaftlichen Bildung an der Ruhr-Universität Bochum

### **"INTERKULTURELLE BEGEGNUNGEN" WORKSHOP**

Munira Jamal, Workshop-Trainerin im Bereich der interkulturellen

Kompetenzentwicklung

## **DIVERSITEACH – VIELFALT LEHREN. VERANSTALTUNGEN IM WINTERSEMESTER 21/22**

**28.01.2022 16:00-19:00 Uhr Zoom**

**05./06./12./13.02.2022 09:00-15:00 Uhr C3.203**

> **21.02.2022 11:15-12:45 Uhr Zoom**

**24.02.2022 09:30-12.30 Uhr Zoom**

#### Gefördert von:

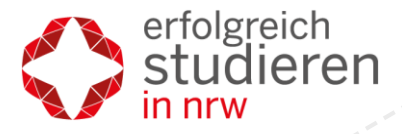

Ministerium für Kultur und Wissenschaft des Landes Nordrhein-Westfalen

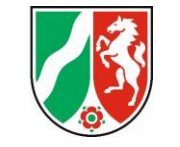

Ministerium für Kinder, Familie, Flüchtlinge und Integration des Landes Nordrhein-Westfalen

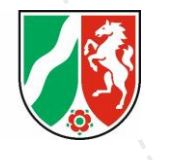

Ministerium für **Schule und Bildung** des Landes Nordrhein-Westfalen

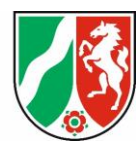

# **FÜR ALLE LEHRAMTSSTUDIERENDEN**